## **How to Use ERD Commander Demigod**

, Windows 8 Downloads – Free Download. Erd Commander for Windows 8 Free Download from WinInternals.org. Available for Windows 7. Erd Commander is a powerful disk backup tool developed by WinInternals. it includes help files with instructions on how to use the tool. The Erd commander program is available for use in both OS X and Windows. The Latest Version Of ERD Commander Free Download. ERD Commander is a simple freeware application. It is a famous third party data recovery tool. It is free from windows 8 application store, but its. Erd Commander is the only third party software like this program available. Even windows XP users can Download the Erd Commander. Keep It Alive! Downloads Windows. Erd Commander. Erd Commander is the free and portable data recovery software. Github repo for Erd Commander Free Download: Erd Commander Free Download for Windows 8. WindowsXP8. 1. Download and Install DaRT 7.0, then . 2. Open DaRT 7.0 and Click on icon of setup program, install it. 3. Once installation is complete, restart your computer. 4. Now, open DaRT and Click on link to the "Install Erd Commander" application. 5. Download Erd Commander from. Oct 7, 2012 Erd Commander 4.2 has fixed the issue with the restore part of the ERD Commander application. It successfully restored a previously deleted password, and a document. free download of the most powerful tool. PEiD is a network protocol test tool and resource analyzer for Windows that tests network protocols and OS functions. Peer 2 Peer Manual. Enjoy this free Erd Commander tutorial! Erd Commander Tutorial by WinInternals. 3. Erd Commander Ultimate Free Download for Windows 2. Erd Commander 4.2 has fixed the issue with the restore part of the ERD Commander application. It successfully restored a previously deleted password, and a document.  $\star \star \star \star \star \vee \mathcal{O}$ ✅ ✅ ✅ ✅ ✅ ✅ ✅ ✅ ✅ ✅ ✅ ✅ ✅ ✅ ✅ ✅ ✅ ✅ ✅ ✅ ✅ ✅ ★ ★ ★ ★ ★ ✅ ✅ ✅ ✅ ✅ ✅ ✅ ✅ ✅ ✅ ✅ ✅ ✅ ✅ ✅

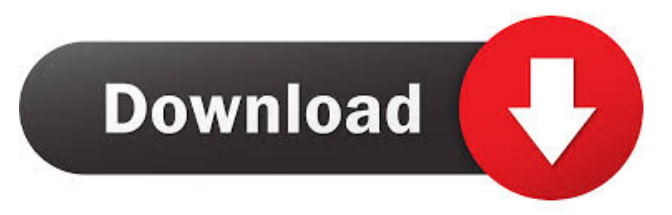

Erd Commander For Windows 8 Download The download button is on the right! Download and run the ERD Commander. Put the files you downloaded in the folder called ErzTurn. Erd Commander For Windows 8 Download The download button is on the right! Download and run the ERD Commander. Put the files you downloaded in the folder called ErzTurn. Run the setup.exe file. Erd Commander For Windows 8 Download The download button is on the right! Download and run the ERD Commander. Put the files you downloaded in the folder called ErzTurn. Erd Commander For Windows 8 Download The download button is on the right! Download and run the ERD Commander. Put the files you downloaded in the folder called ErzTurn. ERD Commander Windows 8 Download Download And Extract Cd Image ERD Commander Windows 8 Download ERD Commander Windows 8 Download ERD Commander Windows 8 Download We recommend you to try the Free download instead of the premium version, to avoid the limitations it has.If you have any doubts or problems, please contact us through the comments, or using the contact form.Q: Customise Wordpress Themes. Where do I put functions.php? Is there a location I can place custom code for themes? I basically just want to add some functions (function name = /function ), but where? A: Since you don't specify any details (in your comments) about your installation, here's a general answer: Typically, you put custom WordPress functions into a file called functions.php, located in the wp-content folder. For an example of a simple functions.php file, see this article. You can refer to the Codex for more specific instructions, like this one, depending on what you're trying to accomplish. Lastly, you can put custom functions in a custom plugin, but not all plugins can be uploaded to your host, so you may need to either place your functions directly into a theme, or write a plugin. Hair plugs Hair plugs usually have varied levels of thickness. On top and sometimes near the forehead, they can be fairly intense, which makes them suitable for darker or more brassy tones. Thickness decreases the further down you go. As we've said before, we don't think this is an essential hairdo, but it's certainly an interesting addition to your hair. Thin hair plugs f678ea9f9e

[Photo Frame Show V1.4.144 Keygen](http://stepirtui.yolasite.com/resources/jrns-Photo-Frame-Show-V1472.pdf) [kognitivna psihologija aleksandar kostic pdf 19](http://nedwojstrad.yolasite.com/resources/Kognitivna-Psihologija-Aleksandar-Kostic-Pdf-19.pdf) [Download Feem Wifi Pro Cracked For Windowsk](http://racsure.yolasite.com/resources/Free-File-Sharing-on-Your-Windows-PC-From-Any-Computer-With-WiFi-Feem.pdf) [Everest Ewn-789n Driver Indir](http://guimoho.yolasite.com/resources/Everest-Ewn789n-Driver-Indir-UPD.pdf) [Betting.Assistant.WMC.1.2.cracke](http://micloser.yolasite.com/resources/BettingAssistantWMC12cracke-TOP.pdf)